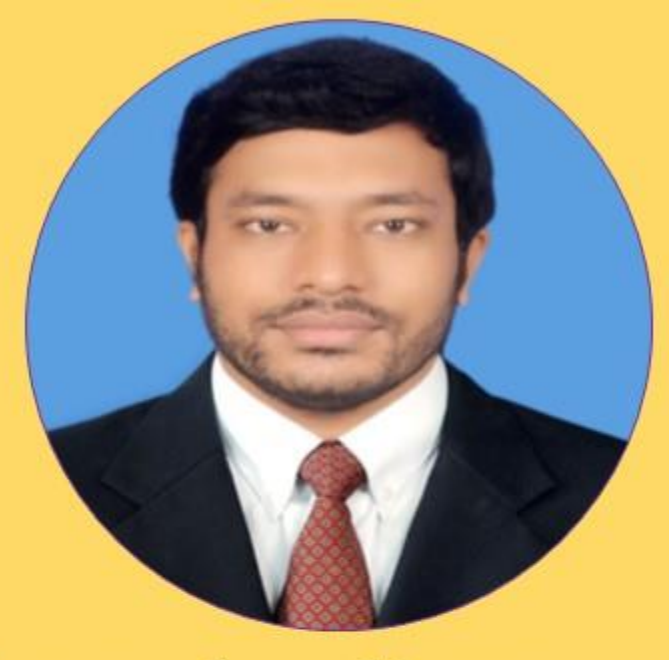

## Md. Mehedi Hassan

Lecturer, Department of CIS, DIU

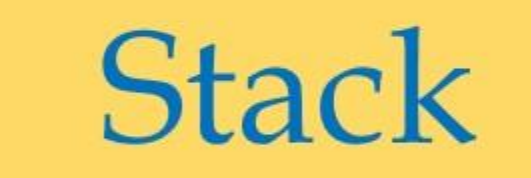

# Data Structure

## **Stack**

❑ A Stack is a linear data structure that follows the LIFO (Last-In-First-Out) or FILO (First-In-Last-Out) principle. A stack can be defined as a container or list in which insertion and deletion can be done from the one end known as the top of the stack.

#### *Standard Stack Operations*

❑ push(): Insert an element in a stack.

- $\Box$  pop(): Delete an element from the stack.
- $\Box$  isEmpty(): It determines whether the stack is empty or not.
- $\Box$  isFull(): It determines whether the stack is full or not.
- ❑ peek(): It returns the element at the given position.

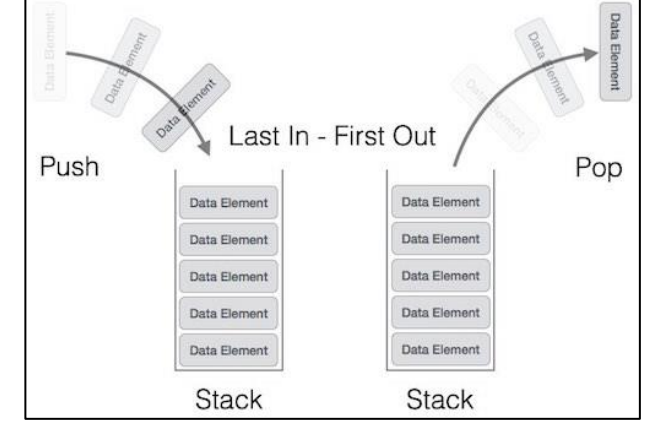

#### PUSH Operation

#### The steps involved in the PUSH operation is given below:

- Before inserting an element in a stack, we check whether the stack is full.
- If we try to insert the element in a stack, and the stack is full, then the overflow condition occurs.
- When we initialize a stack, we set the value of top as -1 to check that the stack is empty.
- When the new element is pushed in a stack, first, the value of the top gets incremented, i.e., top=top+1, and the element will be placed at the new position of the top.
- The elements will be inserted until we reach the max size of the stack.

### PUSH Operation

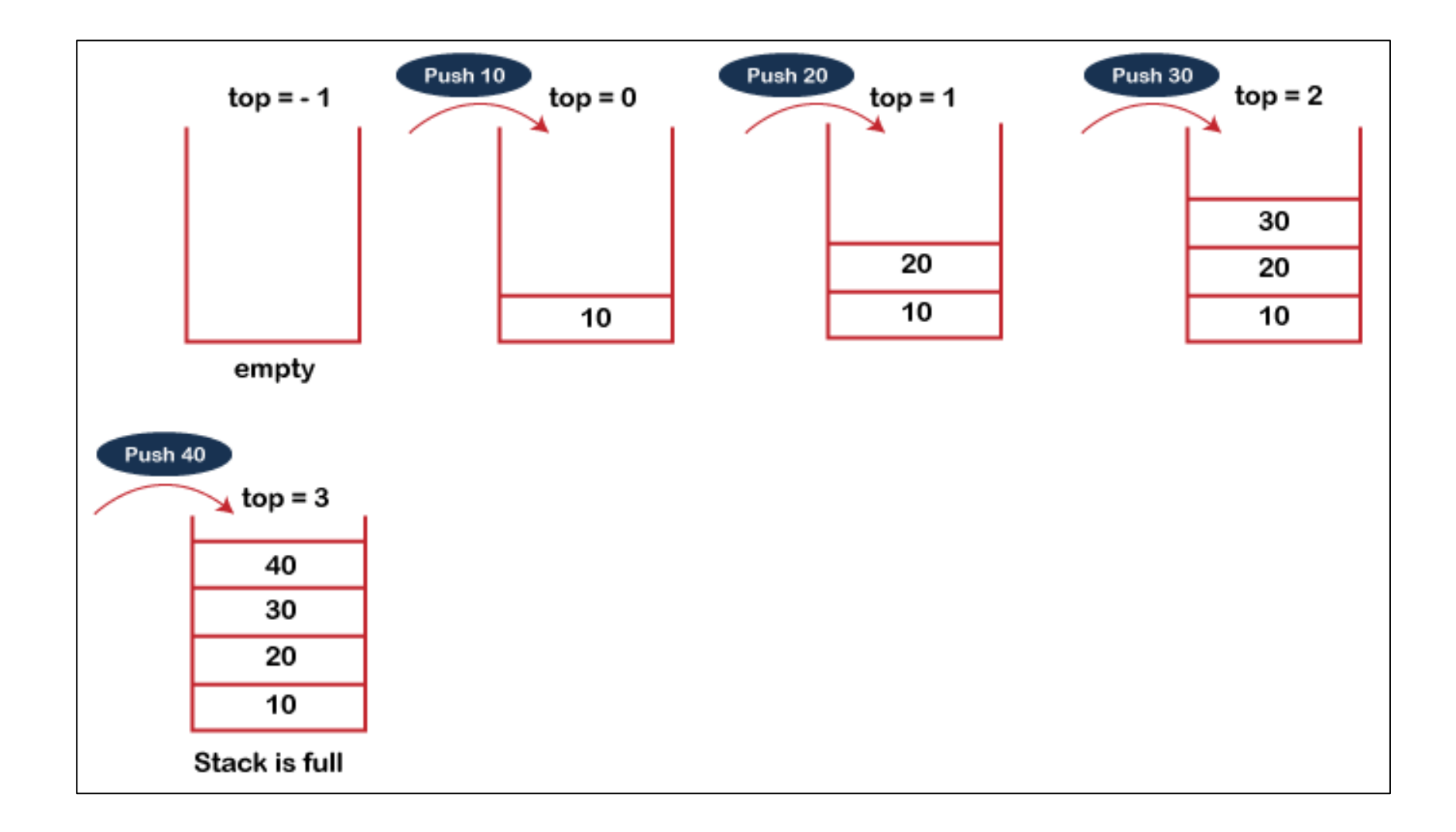

#### Flowchart of PUSH Operation

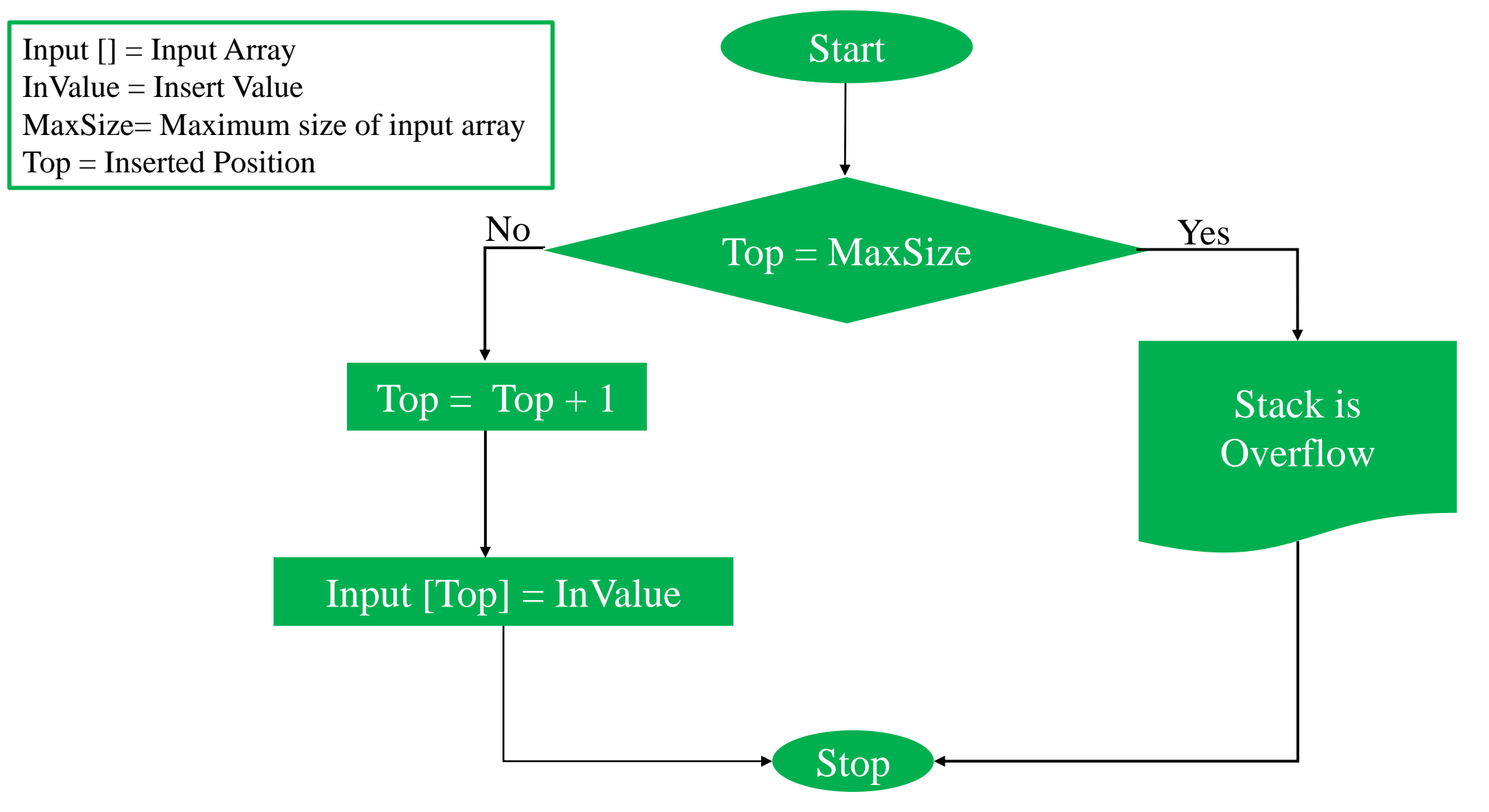

### POP Operation

#### The steps involved in the POP operation is given below:

- Before deleting the element from the stack, we check whether the stack is empty.
- **■** If we try to delete the element from the empty stack, then the underflow condition occurs.
- **•** If the stack is not empty, we first access the element which is pointed by the top
- $\blacksquare$  Once the pop operation is performed, the top is decremented by 1, i.e., top=top-1.

#### POP Operation: Cont…

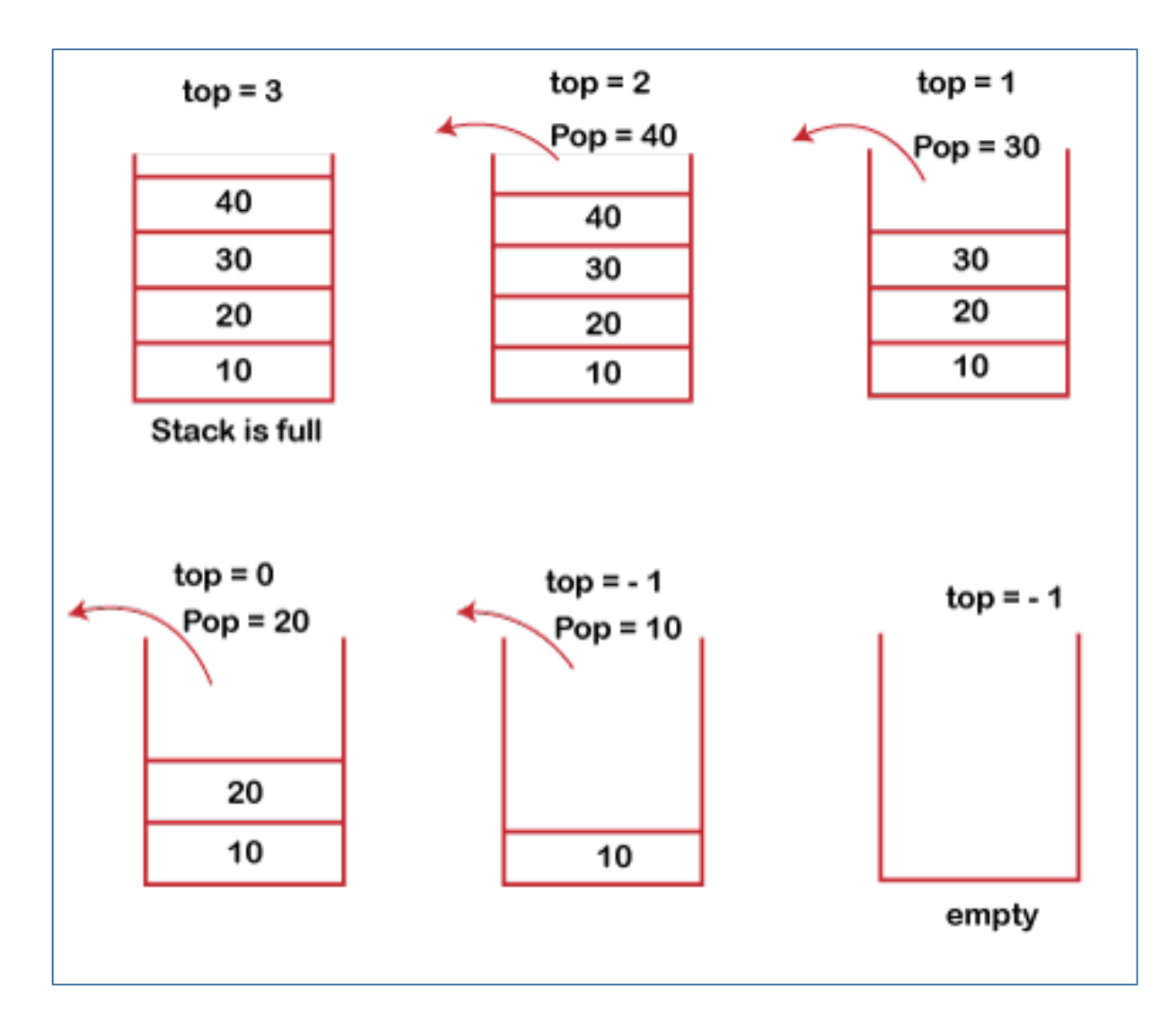

#### Flowchart of POP Operation

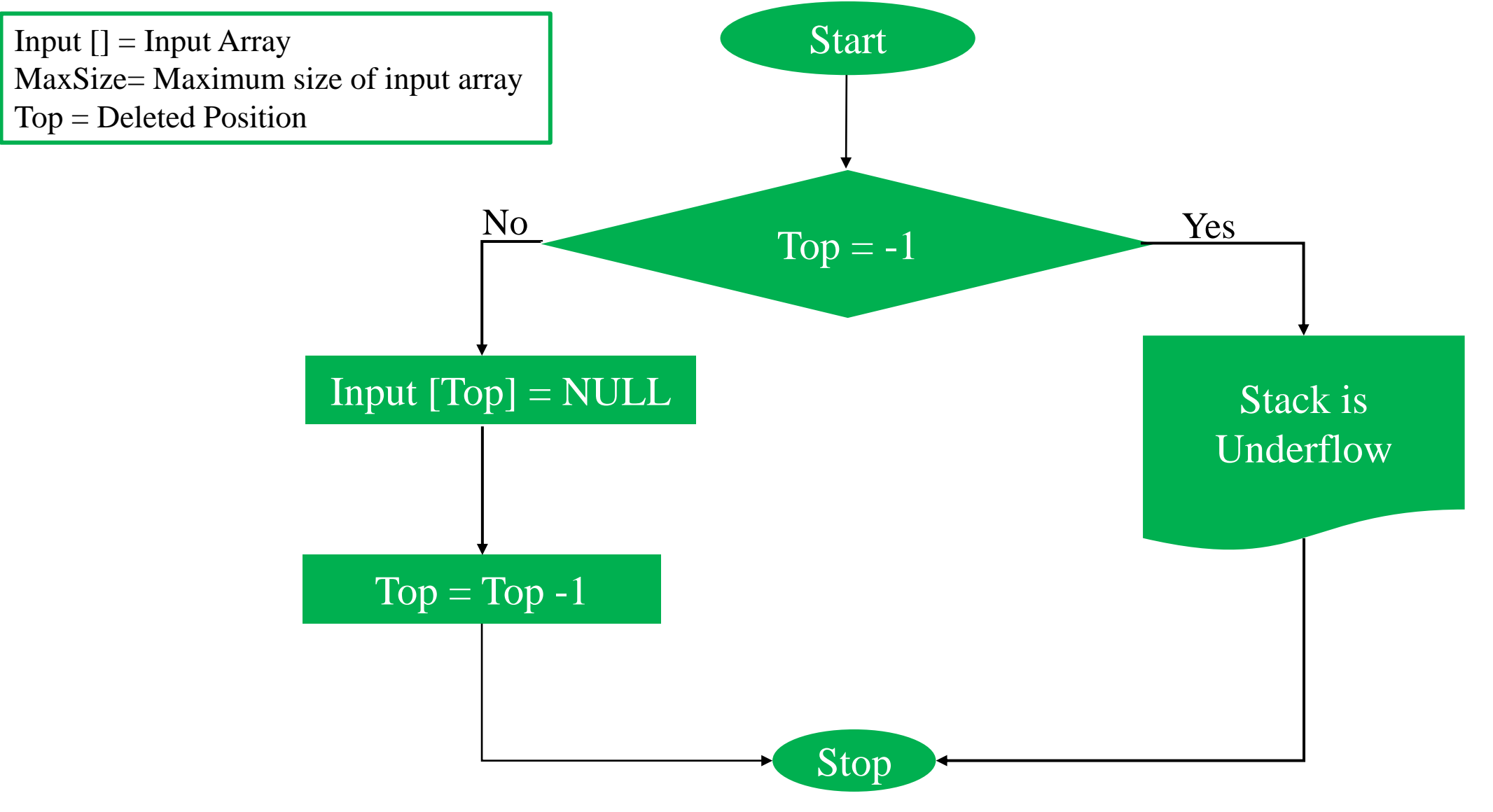

#### Mathematical Example

### Give the correct output for the following sequence of operations. Show all steps? (Answer: 8 5 2 5 1)

push(5) push(8) pop push(2) push(5) pop pop pop push(1) pop

Explanation

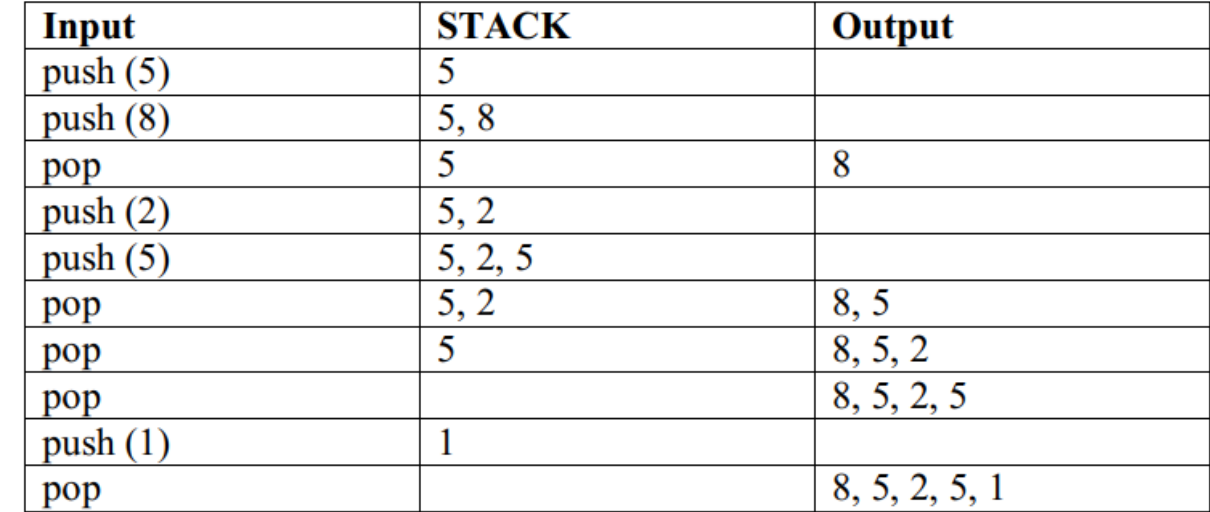

#### Application of Stack

- ❑ String reversal ❑ UNDO/REDO operation ❑ Recursion ❑ Backtracking
- ❑ Floors in a Building

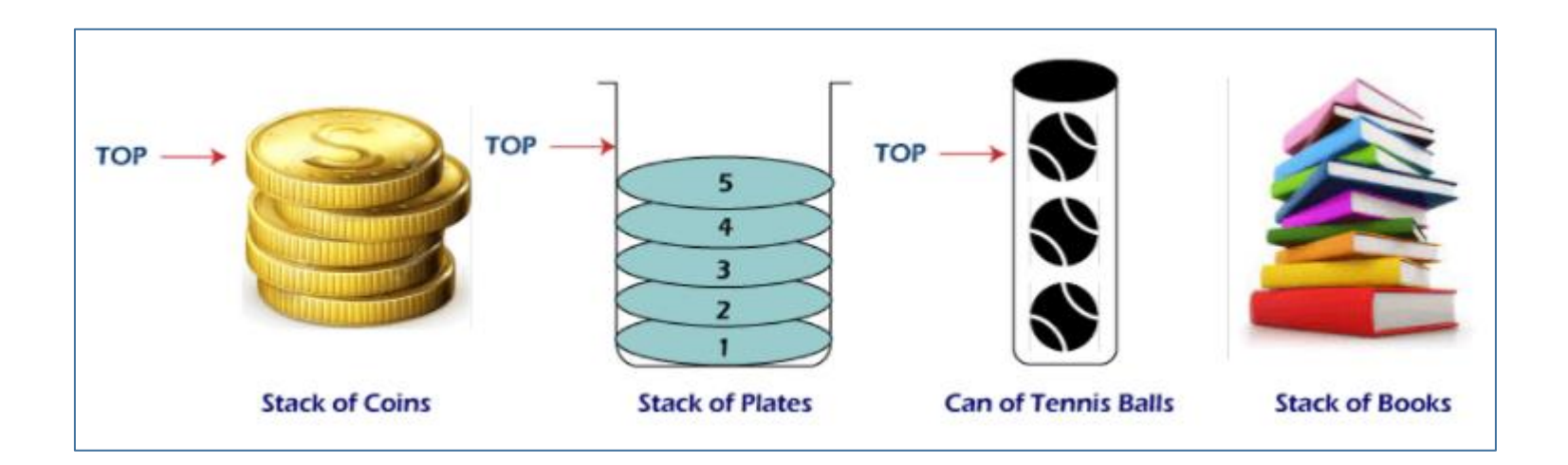

#### Advantage and Disadvantage of Stack

#### ❑ *Advantages*

- Stack is easy to learn and implement for beginners.
- Does not allow resizing of variables.
- Stacks are used to solving problems that work on recursion.

#### ❑ *Disadvantages*

- Random access of elements is impossible in stacks.
- Chances of stack overflow
- Stacks are neither flexible nor scalable.